## **WESTSIDE CURRICULUM MAP—Input Technologies**

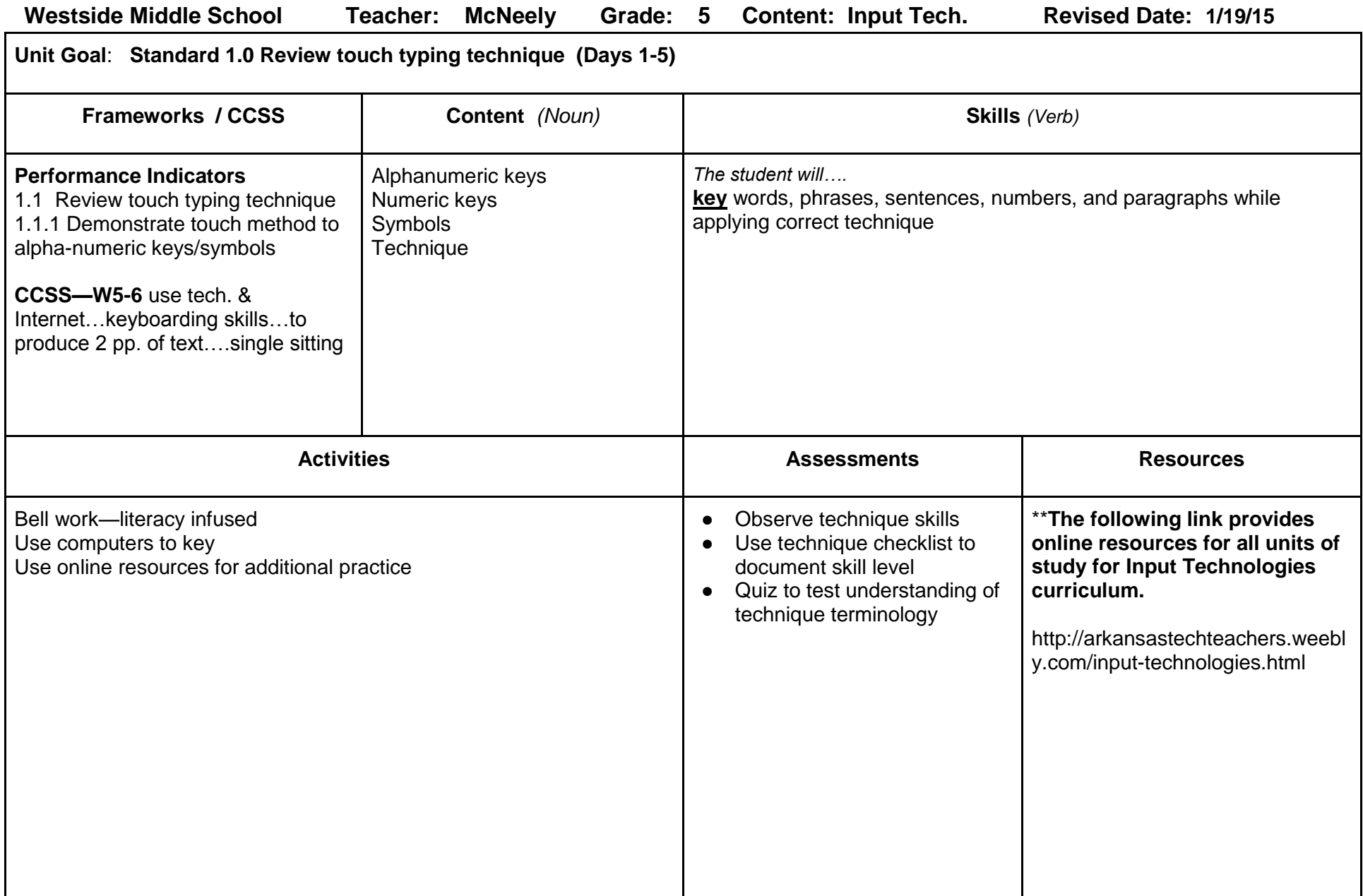

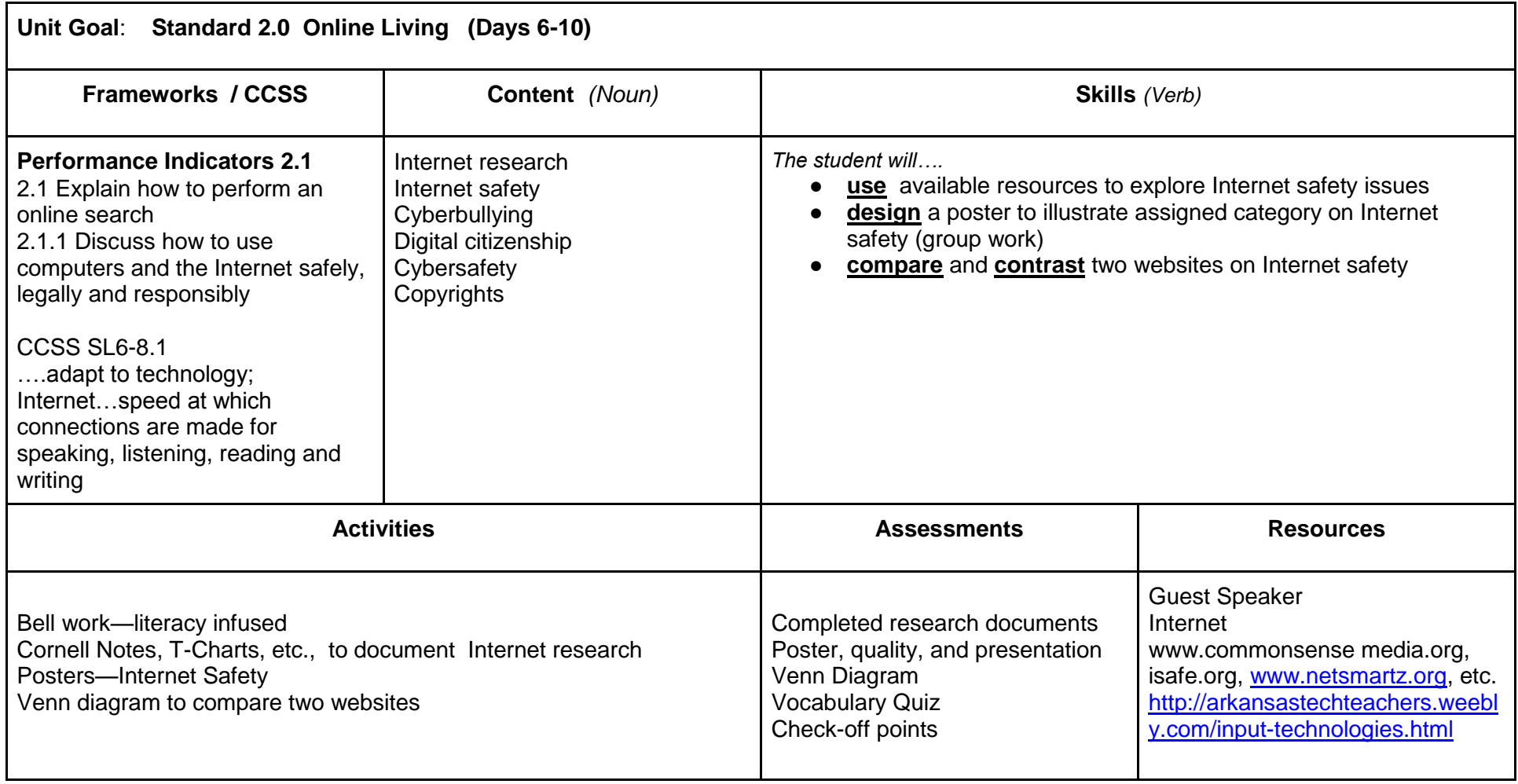

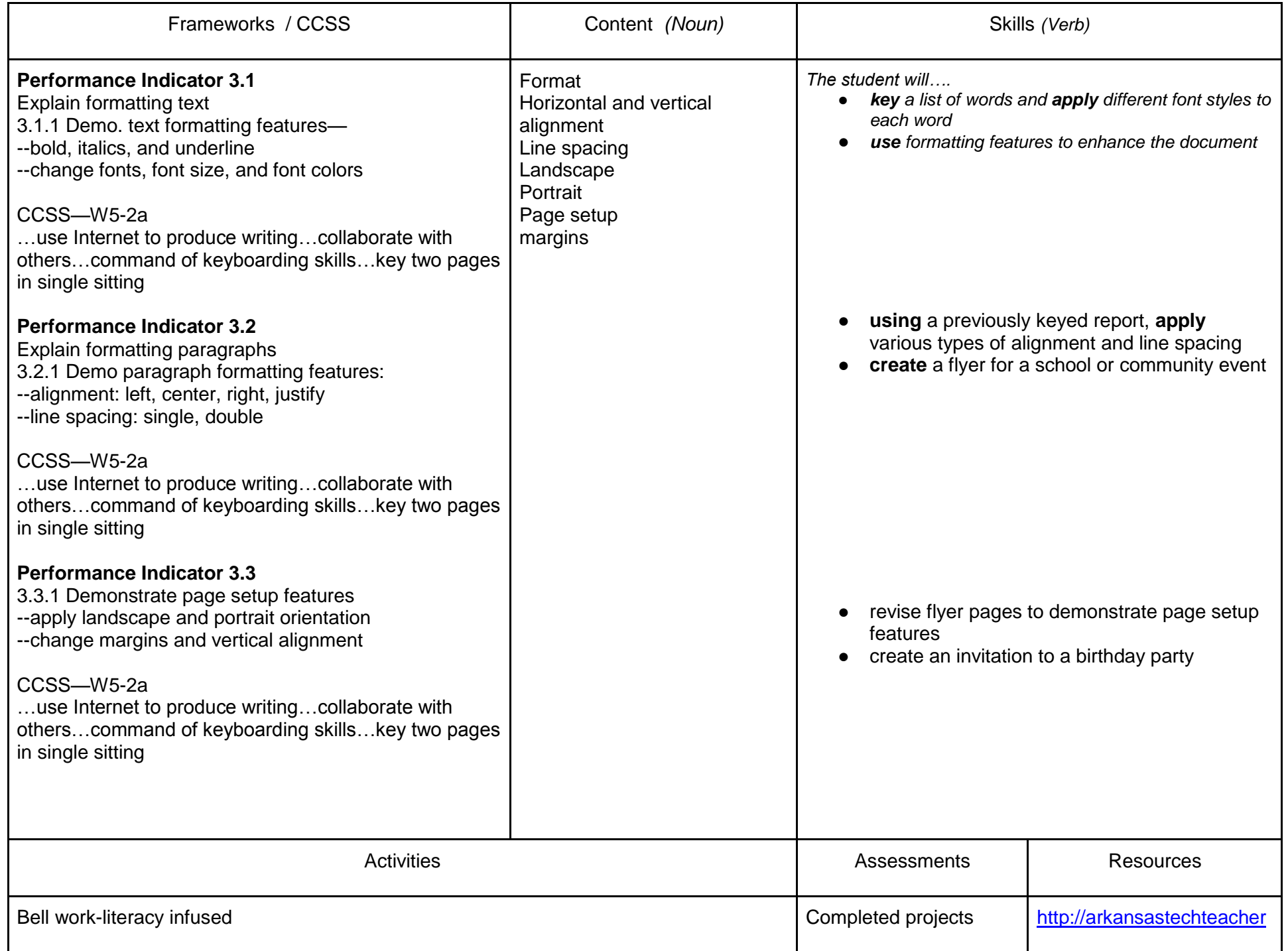

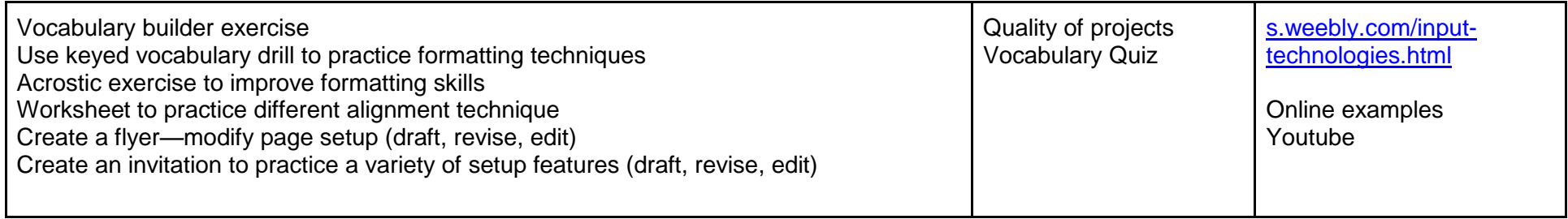

![](_page_3_Picture_198.jpeg)

![](_page_4_Picture_216.jpeg)

![](_page_5_Picture_174.jpeg)

![](_page_6_Picture_112.jpeg)

![](_page_6_Picture_113.jpeg)

![](_page_7_Picture_1.jpeg)